## Comment utiliser notre baguier ?

1- imprimer ce fichier.

2- vérifiez que l'échelle ci-dessous mesure bien 10 cm.

3- placez une de vos bagues sur un des cercles ci-dessous. Quand le trait du cercle touche l'intérieur de votre bague, votre taille de bague correspong au chiffre que vous pouvez lire au milieu du cercle.

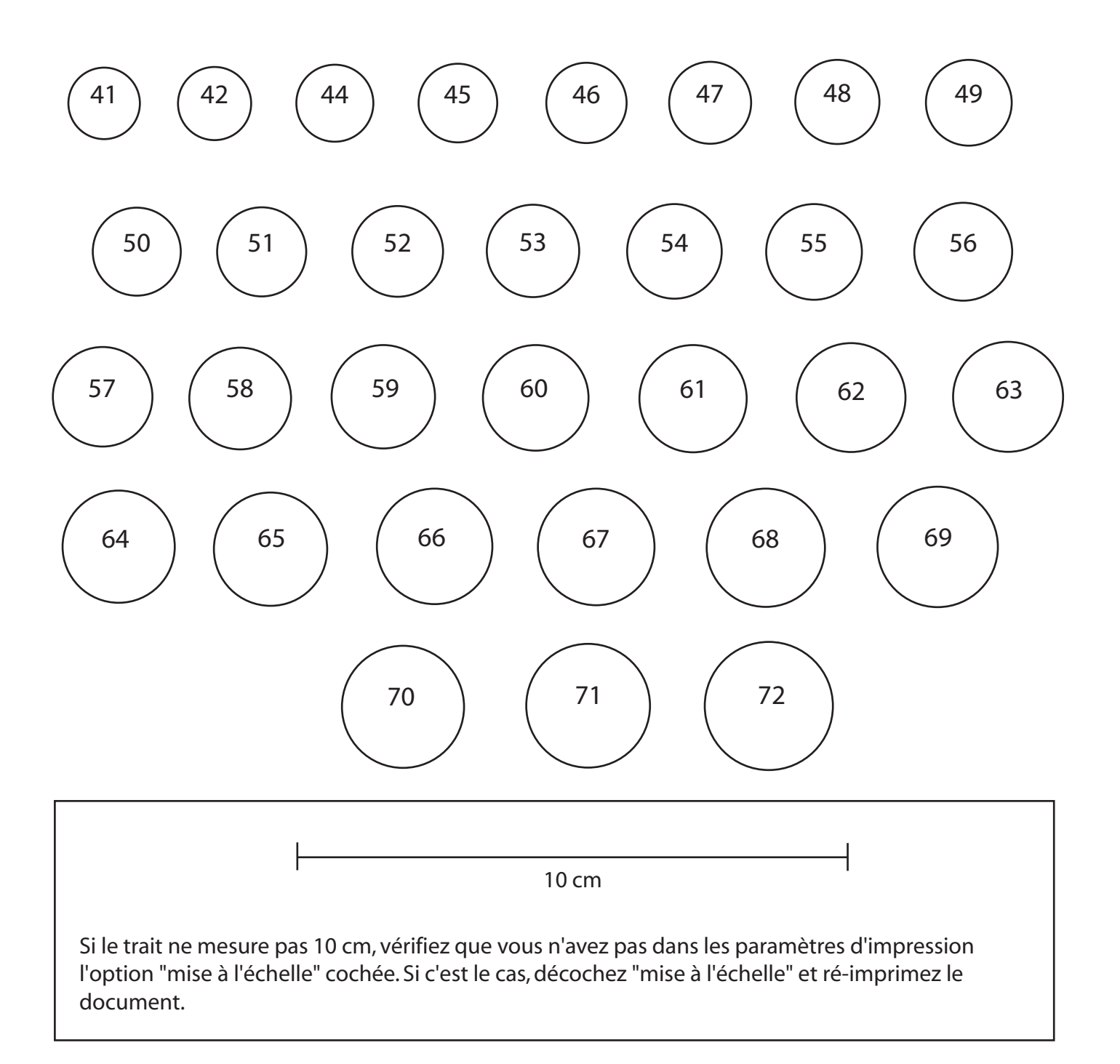